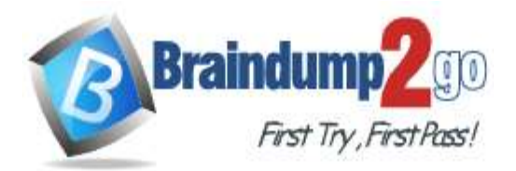

 **Braindump2go [Guarantee All Exams](https://www.braindump2go.com/) 100% Pass [One Time!](https://www.braindump2go.com/)**

**Vendor: Fortinet**

# **Exam Code: NSE5\_FAZ-7.0**

# **Exam Name: Fortinet NSE 5 - FortiAnalyzer 7.0**

# **New Updated Questions from Braindump2go (Updated in October/2022)**

# **[Visit Braindump2go and Download Full Version NSE5\\_FAZ-7.0](https://www.braindump2go.com/nse5-faz-7-0.html) Exam [Dumps](https://www.braindump2go.com/nse5-faz-7-0.html)**

# **QUESTION 1**

Which two constraints can impact the amount of reserved disk space required by FortiAnalyzer? (Choose two.)

- A. License type
- B. Disk size
- C. Total quota
- D. RAID level

# **Answer:** CD

## **Explanation:**

https://docs.fortinet.com/document/fortianalyzer/6.2.5/administration-guide/368682/disk-space-allocation

# **QUESTION 2**

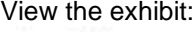

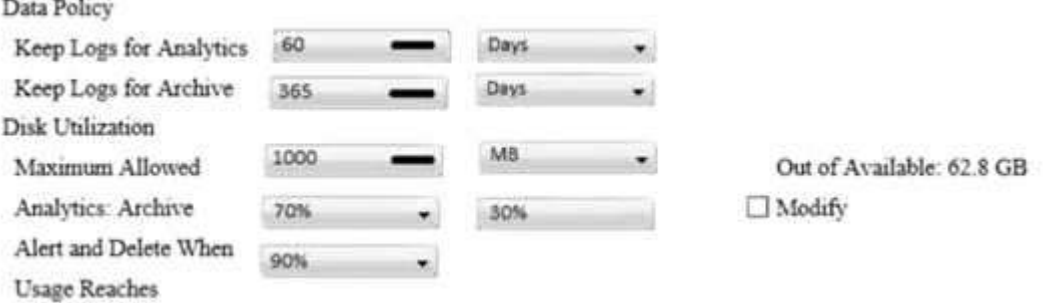

What does the 1000MB maximum for disk utilization refer to?

- A. The disk quota for the FortiAnalyzer model
- B. The disk quota for all devices in the ADOM
- C. The disk quota for each device in the ADOM
- D. The disk quota for the ADOM type

#### **Answer:** B **Explanation:**

https://docs.fortinet.com/document/fortianalyzer/6.2.0/administration-guide/743670/configuring-log-storage-policy

**[NSE5\\_FAZ-7.0](https://www.braindump2go.com/nse5-faz-7-0.html) Exam Dumps NSE5\_FAZ-7.0 [Exam Questions](https://www.braindump2go.com/nse5-faz-7-0.html)** 

# **[NSE5\\_FAZ-7.0](https://www.braindump2go.com/nse5-faz-7-0.html) PDF Dumps [NSE5\\_FAZ-7.0](https://www.braindump2go.com/nse5-faz-7-0.html) VCE Dumps**

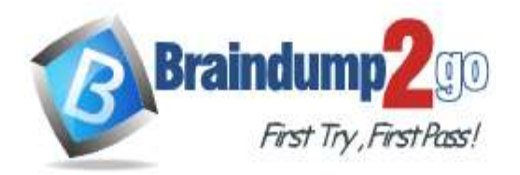

 **Braindump2go [Guarantee All Exams](https://www.braindump2go.com/) 100% Pass** 

**[One Time!](https://www.braindump2go.com/)**

## **QUESTION 3**

You've moved a registered logging device out of one ADOM and into a new ADOM. What happens when you rebuild the new ADOM database?

- A. FortiAnalyzer resets the disk quota of the new ADOM to default.
- B. FortiAnalyzer migrates archive logs to the new ADOM.
- C. FortiAnalyzer migrates analytics logs to the new ADOM.
- D. FortiAnalyzer removes logs from the old ADOM.

#### **Answer:** C

**Explanation:**

https://kb.fortinet.com/kb/documentLink.do?externalID=FD40383

# **QUESTION 4**

What happens when a log file saved on FortiAnalyzer disks reaches the size specified in the device log settings?

- A. The log file is stored as a raw log and is available for analytic support.
- B. The log file rolls over and is archived.
- C. The log file is purged from the database.
- D. The log file is overwritten.

# **Answer:** B

#### **Explanation:**

https://fortinetweb.s3.amazonaws.com/docs.fortinet.com/v2/attachments/6d9f8fb5-6cf4-11e9-81a4- 00505692583a/FortiAnalyzer-6.0.5-Administration-Guide.pdf https://docs.fortinet.com/document/fortianalyzer/6.2.5/administration-guide/355632/log-browse

## **QUESTION 5**

What is the purpose of employing RAID with FortiAnalyzer?

- A. To introduce redundancy to your log data
- B. To provide data separation between ADOMs
- C. To separate analytical and archive data
- D. To back up your logs

## **Answer:** A

#### **Explanation:**

https://en.wikipedia.org/wiki/RAID#:~:text=RAID%20(%22Redundant%20Array%20of%20Inexpensive,%2C%20perform ance%20improvement%2C%20or%20both.

## **QUESTION 6**

Which FortiAnalyzer feature allows you to retrieve the archived logs matching a specific timeframe from another FortiAnalyzer device?

- A. Log upload
- B. Indicators of Compromise
- C. Log forwarding an aggregation mode
- D. Log fetching

# **Answer:** D

# **Explanation:**

https://docs.fortinet.com/document/fortianalyzer/6.2.0/administration-guide/651442/fetcher-management

**[NSE5\\_FAZ-7.0 Exam Dumps](https://www.braindump2go.com/nse5-faz-7-0.html) [NSE5\\_FAZ-7.0 Exam Questions](https://www.braindump2go.com/nse5-faz-7-0.html)** 

# **[NSE5\\_FAZ-7.0 PDF Dumps NSE5\\_FAZ-7.0 VCE Dumps](https://www.braindump2go.com/nse5-faz-7-0.html)**

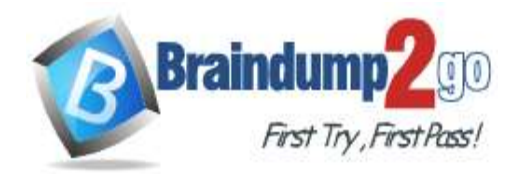

## **QUESTION 7**

What is the recommended method of expanding disk space on a FortiAnalyzer VM?

- A. From the VM host manager, add an additional virtual disk and use the #execute lvm extend <disk number> command to expand the storage
- B. From the VM host manager, expand the size of the existing virtual disk
- C. From the VM host manager, expand the size of the existing virtual disk and use the # execute format disk command to reformat the disk
- D. From the VM host manager, add an additional virtual disk and rebuild your RAID array

#### **Answer:** A

#### **Explanation:**

https://kb.fortinet.com/kb/documentLink.do?externalID=FD40848

## **QUESTION 8**

How are logs forwarded when FortiAnalyzer is using aggregation mode?

- A. Logs are forwarded as they are received and content files are uploaded at a scheduled time.
- B. Logs and content files are stored and uploaded at a scheduled time.
- C. Logs are forwarded as they are received.
- D. Logs and content files are forwarded as they are received.

## **Answer:** B

#### **Explanation:**

https://www.fortinetguru.com/2020/07/log-forwarding-fortianalyzer-fortios-6-2-3/ https://docs.fortinet.com/document/fortianalyzer/6.2.0/administration-guide/420493/modes

#### **QUESTION 9**

How do you restrict an administrator's access to a subset of your organization's ADOMs?

- A. Set the ADOM mode to Advanced
- B. Assign the ADOMs to the administrator's account
- C. Configure trusted hosts
- D. Assign the default Super User administrator profile

## **Answer:** B

#### **Explanation:**

https://docs.fortinet.com/document/fortianalyzer/6.2.5/administration-guide/717578/assigning-administrators-to-anadom

#### **QUESTION 10**

In order for FortiAnalyzer to collect logs from a FortiGate device, what configuration is required? (Choose two.)

- A. Remote logging must be enabled on FortiGate
- B. Log encryption must be enabled
- C. ADOMs must be enabled
- D. FortiGate must be registered with FortiAnalyzer

**Answer:** AD

## **QUESTION 11**

**[NSE5\\_FAZ-7.0 Exam Dumps](https://www.braindump2go.com/nse5-faz-7-0.html) [NSE5\\_FAZ-7.0 Exam Questions](https://www.braindump2go.com/nse5-faz-7-0.html)** 

# **[NSE5\\_FAZ-7.0 PDF Dumps NSE5\\_FAZ-7.0 VCE Dumps](https://www.braindump2go.com/nse5-faz-7-0.html)**

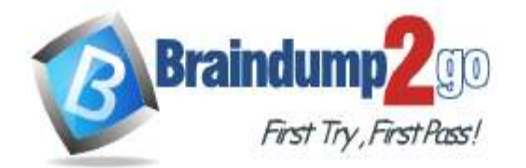

**[One Time!](https://www.braindump2go.com/)**

What can the CLI command # diagnose test application oftpd 3 help you to determine?

- A. What devices and IP addresses are connecting to FortiAnalyzer
- B. What logs, if any, are reaching FortiAnalyzer
- C. What ADOMs are enabled and configured
- D. What devices are registered and unregistered

## **Answer:** A

#### **Explanation:**

https://docs.fortinet.com/document/fortianalyzer/6.2.5/cli-reference/395556/test#test\_application

#### **QUESTION 12**

What FortiView tool can you use to automatically build a dataset and chart based on a filtered search result?

- A. Chart Builder
- B. Export to Report Chart
- C. Dataset Library
- D. Custom View

#### **Answer:** A

#### **Explanation:**

https://docs.fortinet.com/document/fortianalyzer/6.2.0/cookbook/989203/building-charts-with-chart-builder

#### **QUESTION 13**

In FortiAnalyzer's FormView, source and destination IP addresses from FortiGate devices are not resolving to a hostname. How can you resolve the source and destination IPs, without introducing any additional performance impact to FortiAnalyzer?

- A. Configure local DNS servers on FortiAnalyzer
- B. Resolve IPs on FortiGate
- C. Configure # set resolve-ip enable in the system FortiView settings
- D. Resolve IPs on a per-ADOM basis to reduce delay on FortiView while IPs resolve

## **Answer:** B

#### **QUESTION 14**

What must you configure on FortiAnalyzer to upload a FortiAnalyzer report to a supported external server? (Choose two.)

- A. SFTP, FTP, or SCP server
- B. Mail server
- C. Output profile
- D. Report scheduling

# **Answer:** AC

#### **Explanation:**

There is an option for "uploading reports to server" under configuring the output profile. The available options are: SFTP, FTP and SCP. You have to be careful on the question itself. The question tells you to "upload reports to a server (external server). Which means, a server has been configured already in this case prior to enabling the "upload reports to server".

## **QUESTION 15**

**[NSE5\\_FAZ-7.0 Exam Dumps](https://www.braindump2go.com/nse5-faz-7-0.html) [NSE5\\_FAZ-7.0 Exam Questions](https://www.braindump2go.com/nse5-faz-7-0.html)** 

# **[NSE5\\_FAZ-7.0 PDF Dumps NSE5\\_FAZ-7.0 VCE Dumps](https://www.braindump2go.com/nse5-faz-7-0.html)**

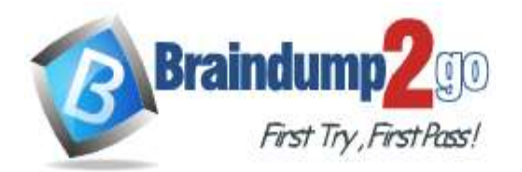

View the exhibit.

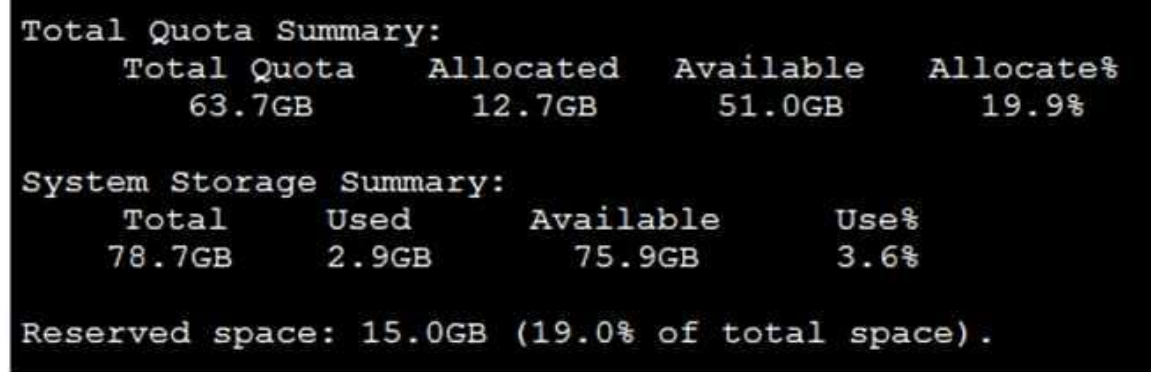

Why is the total quota less than the total system storage?

- A. 3.6% of the system storage is already being used.
- B. Some space is reserved for system use, such as storage of compression files, upload files, and temporary report files
- C. The oftpd process has not archived the logs yet
- D. The logfiled process is just estimating the total quota

## **Answer:** B

**Explanation:**

https://docs.fortinet.com/document/fortianalyzer/6.2.5/administration-guide/368682/disk-space-allocation

#### **QUESTION 16**

What purposes does the auto-cache setting on reports serve? (Choose two.)

- A. To reduce report generation time
- B. To automatically update the hcache when new logs arrive
- C. To reduce the log insert lag rate
- D. To provide diagnostics on report generation time

## **Answer:** AB

**Explanation:**

Reference: https://docs.fortinet.com/document/fortianalyzer/6.0.0/administration-guide/282280/enabling-autocache

## **QUESTION 17**

If you upgrade your FortiAnalyzer firmware, what report elements can be affected?

- A. Output profiles
- B. Report settings
- C. Report scheduling
- D. Custom datasets

## **Answer:** D

**QUESTION 18** How does FortiAnalyzer retrieve specific log data from the database?

- A. SQL FROM statement
- B. SQL GET statement

**[NSE5\\_FAZ-7.0 Exam Dumps](https://www.braindump2go.com/nse5-faz-7-0.html) [NSE5\\_FAZ-7.0 Exam Questions](https://www.braindump2go.com/nse5-faz-7-0.html)** 

# **[NSE5\\_FAZ-7.0 PDF Dumps NSE5\\_FAZ-7.0 VCE Dumps](https://www.braindump2go.com/nse5-faz-7-0.html)**

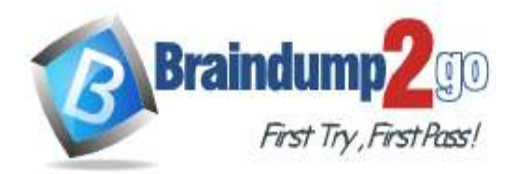

#### C. SQL SELECT statement

D. SQL EXTRACT statement

# **Answer:** A

## **Explanation:**

https://fortinetweb.s3.amazonaws.com/docs.fortinet.com/v2/attachments/137bb60e-ff37-11e8-8524 f8bc1258b856/fortianalyzer-fortigate-sql-technote-40-mr2.pdf

# **QUESTION 19**

On FortiAnalyzer, what is a wildcard administrator account?

- A. An account that permits access to members of an LDAP group
- B. An account that allows guest access with read-only privileges
- C. An account that requires two-factor authentication
- D. An account that validates against any user account on a FortiAuthenticator

## **Answer:** A

#### **Explanation:**

https://docs.fortinet.com/document/fortigate/6.2.0/cookbook/747268/configuring-wildcard-admin-accounts

## **QUESTION 20**

For proper log correlation between the logging devices and FortiAnalyzer, FortiAnalyzer and all registered devices should:

- A. Use DNS
- B. Use host name resolution
- C. Use real-time forwarding
- D. Use an NTP server

**Answer:** D

**[NSE5\\_FAZ-7.0 Exam Dumps](https://www.braindump2go.com/nse5-faz-7-0.html) [NSE5\\_FAZ-7.0 Exam Questions](https://www.braindump2go.com/nse5-faz-7-0.html)** 

**[NSE5\\_FAZ-7.0 PDF Dumps NSE5\\_FAZ-7.0 VCE Dumps](https://www.braindump2go.com/nse5-faz-7-0.html)**